# Using Research Natural Areas to Assess and Monitor Effects of

## **Climate Change on Ecosystems in the Southwest**

## The RNA Climate-Change Monitoring Network Database

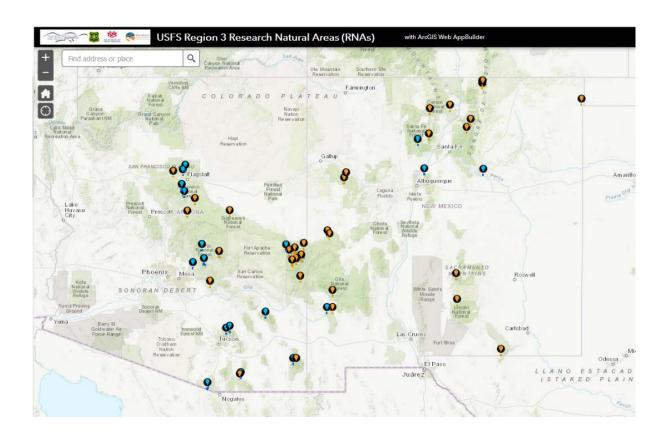

## NHNM Technical Report No. 418

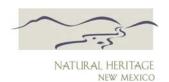

Natural Heritage New Mexico
University of New Mexico

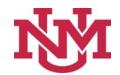

October 30, 2020

## Using Research Natural Areas to Assess and Monitor Effects of Climate Change on Ecosystems in the Southwest: the RNA Climate-Change Monitoring Network Database<sup>1</sup>

Esteban Muldavin, Richard Norwood, Rayo McCollough, Natalia Moore, and John Leonard

#### Natural Heritage New Mexico, University of New Mexico

#### October 30, 2020

#### Introduction

Research Natural Areas (RNAs) of the US Forest Service (USFS) can play an important role in understanding and monitoring alterations in ecosystem conditions due to climate change (Massie et al. 2016; Solomon et al. 2009; USDA Forest Service 1992). That is, given that RNAs by design exclude the interacting effects of grazing, woodcutting, and other human activities, they can provide long-term and reliable reference points for detecting ecosystem change against the backdrop of climate and other environmental factors. In addition, with sufficient numbers, RNAs can be organized into a network of monitoring sites distributed across a broad array of ecosystem types and geographies, and particularly sensitive to climate change. A first step towards building such a network in the USFS Southwest Region (Region 3) was to locate and collect all available historic data taken on RNAs that could provide a baseline for comparison with current and future ecological measurements. Accordingly, Natural Heritage New Mexico (NHNM) worked with the Region 3 RNA coordinators to locate all known files and photographs on 51 RNAs in the region (Figure 1). We then created a database and digital archive of those materials, and developed an online GIS viewer to make the materials available to the USFS and the public to support the research in ecosystem change in RNAs. We report here on the database content and structure and provide a webpage with instructions on accessing the data through an online spatial GIS viewer.

#### Study area

The study area covers USFS Region 3 lands in Arizona and New Mexico (see Figure 1). Within this domain, there are 51 RNAs among 11 national forests (Table 1 & 2). Of these, 18 were statutorily established with completed establishment records and designation orders as indicated in the Region 3 Research Natural Areas Assessment (Periman et al. 2009) spatial geodatabase. The remaining 33 are provisional RNAs that either had establishment records without signed designation orders, or were identified for consideration in forest management plans or other USFS documentation. Regardless of status, each has strict covenants on their management as natural areas specified in the establishment record or forest management plans and associated environmental assessments (i.e., the prevention of any activities that may impinge on natural processes and patterns).

<sup>&</sup>lt;sup>1</sup> NHNM Tech. Rpt. 418 Submitted in partial fulfillment of Joint Venture Agreement # 14-JV-11221632-045 between the University of New Mexico and the USDA, Forest Service, Rocky Mountain Research Station.

<sup>&</sup>lt;sup>2</sup> Periman, R., and K. Hawkos. 2008. Region 3 research natural areas assessment [geodatabase]. USDA Forest Service 1:24,000 map available on file. Regional Office, Albuquerque NM.

#### Southwest Research Natural Areas (RNAs)

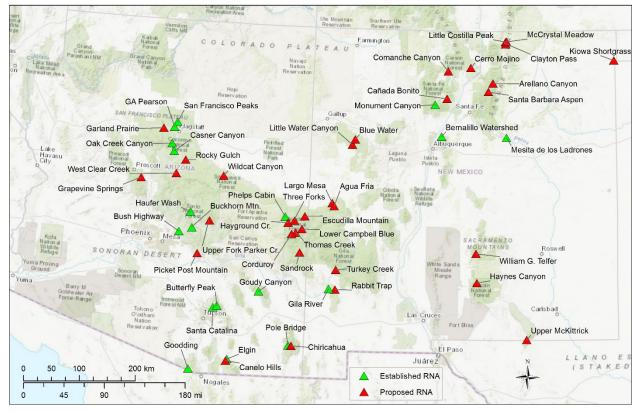

Figure 1. Distribution of Research Natural Areas (RNAs) in the southwest US (USFS Region 3). Green triangles are statutorily designated as established; red triangles are proposed for establishment.

Table 1. Established Research Natural Areas in USFS Southwest Region. Date refers to the establishment date.

| RNA Name                   | AREA (ac) | STATE | FOREST            | RANGER DISTRICT | DATE |
|----------------------------|-----------|-------|-------------------|-----------------|------|
| Bernalillo Watershed RNA   | 1036      | NM    | Cibola            | Sandia          | 1997 |
| Buckhorn Mountain RNA      | 2800      | ΑZ    | Tonto             | Tonto Basin     | 1988 |
| Bush Highway RNA           | 516       | ΑZ    | Tonto             | Mesa            | 1973 |
| Butterfly Peak RNA         | 1058      | ΑZ    | Coronado          | Palisade        | 1935 |
| Casner Canyon RNA          | 610       | ΑZ    | Coconino          | Red Rock        | 1973 |
| Elgin RNA                  | 645       | ΑZ    | Coronado          | Patagonia       | 1974 |
| G A Pearson RNA            | 150       | ΑZ    | Coconino          | Peaks           | 1950 |
| Gila River RNA             | 394       | NM    | Gila              | Silver City     | 1972 |
| Goodding RNA               | 2207      | ΑZ    | Coronado          | Nogales         | 1970 |
| Goudy Canyon RNA           | 548       | ΑZ    | Coronado          | Mt. Graham      | 1973 |
| Haufer Wash RNA            | 751       | ΑZ    | Tonto             | Tonto Basin     | 1988 |
| Mesita de los Ladrones RNA | 705       | NM    | Santa Fe          | Las Vegas       | 1991 |
| Monument Canyon RNA        | 604       | NM    | Santa Fe          | Jemez           | 1932 |
| Oak Creek Canyon RNA       | 1853      | ΑZ    | Coconino          | Peaks           | 1931 |
| Phelps Cabin RNA           | 286       | ΑZ    | Apache-Sitgreaves | Springerville   | 1970 |
| Pole Bridge RNA            | 582       | ΑZ    | Coronado          | Douglas         | 1931 |
| San Francisco Peaks RNA    | 1200      | ΑZ    | Coconino          | Peaks           | 1931 |
| Santa Catalina RNA         | 880       | ΑZ    | Coronado          | Santa Catalina  | 1927 |

Table 2. Proposed Research Natural Areas in USFS Southwest Region. Date refers to the proposed date.

| RNA Name                    | AREA (ac) | STATE | FOREST            | RANGER DISTRICT       | DATE |
|-----------------------------|-----------|-------|-------------------|-----------------------|------|
| Agua Fria RNA               | 175       | NM    | Gila              | Quemado               | 1982 |
| Arellano Canyon RNA         | 965       | NM    | Carson            | Camino Real           | 1987 |
| Bluewater RNA               | 200       | NM    | Cibola            | Mt. Taylor            | 1982 |
| Canada Bonito RNA           | 824       | NM    | Santa Fe          | Espanola              | 1988 |
| Canelo Hills RNA            | 387       | ΑZ    | Coronado          | Sierra Vista          | 1988 |
| Cerro Mojino RNA            | 504       | NM    | Carson            | Tres Piedras          | 1982 |
| Chiricahua RNA              | 303       | ΑZ    | Coronado          | Douglas               | 1971 |
| Clayton Pass RNA            | 318       | NM    | Carson            | Questa                | 1987 |
| Comanche Canyon RNA         | 574       | NM    | Carson            | El Rito               | 1992 |
| Corduroy RNA                | 3311      | ΑZ    | Apache-Sitgreaves | Alpine                | 2014 |
| Escudilla Mountain RNA      | 962       | ΑZ    | Apache-Sitgreaves | Alpine                | 1987 |
| Garland Prairie RNA         | 373       | ΑZ    | Kaibab            | Chalender             | 1983 |
| Hayground Creek RNA         | 331       | ΑZ    | Apache-Sitgreaves | Springerville         | 1988 |
| Haynes Canyon RNA           | 600       | NM    | Lincoln           | Cloudcroft            | 1987 |
| Kiowa Shortgrass RNA        | 317       | NM    | Cibola            | Kiowa/Rita Blanca NGs | 1992 |
| Largo Mesa RNA              | 213       | NM    | Gila              | Quemado               | 1988 |
| Little Costilla Peak RNA    | 601       | NM    | Carson            | Questa                | 1998 |
| Little Water Canyon RNA     | 1093      | NM    | Cibola            | Mt Taylor             | 1993 |
| Lower Campbell Blue RNA     | 579       | AZ    | Apache-Sitgreaves | Alpine                | 2014 |
| McCrystal Meadow RNA        | 212       | NM    | Carson            | Questa                | 1987 |
| Picketpost Mountain RNA     | 1294      | AZ    | Tonto             | Globe                 | 1988 |
| Rabbit Trap RNA             | 306       | NM    | Gila              | Silver City           | 1993 |
| Rocky Gulch RNA             | 926       | AZ    | Coconino          | Mogollon Rim          | 1987 |
| Sandrock RNA                | 525       | AZ    | Apache-Sitgreaves | Clifton               | 2014 |
| Santa Barbara Aspen RNA     | 551       | NM    | Carson            | Camino Real           | 1972 |
| Thomas Creek RNA            | 499       | AZ    | Apache-Sitgreaves | Alpine                | 1988 |
| Three Forks RNA             | 2901      | AZ    | Apache-Sitgreaves | Alpine                | 2014 |
| Turkey Creek RNA            | 1242      | NM    | Gila              | Wilderness            | 1993 |
| Upper Fork Parker Creek RNA | 1330      | AZ    | Tonto             | Pleasant Valley       | 1988 |
| Upper McKittrick RNA        | 794       | NM    | Lincoln           | Guadalupe             | 1992 |
| West Clear Creek RNA        | 769       | AZ    | Coconino          | Red Rock              | NA   |
| Wildcat Canyon RNA          | 526       | AZ    | Apache-Sitgreaves | Black Mesa            | 1987 |
| William G. Telfer RNA       | 645       | NM    | Lincoln           | Reggie CD             | 1982 |

#### Methods

We gathered all available paper and digital files held in archives of the Region 3 office in Albuquerque, NM. Hard copy reports, site photos, and maps were scanned into digital files, which, along with legacy digital files, were stored in the University of New Mexico Digital Repository. Initially, a Microsoft Access relational database was designed to track the digital files and summarize site information about each RNA extracted from the files. We then transferred the content to the NHNM Biotics database, which is part of the international database system managed by NatureServe for Natural Heritage Programs in the western hemisphere. Biotics has tabular and spatial components designed specifically to capture information on managed areas including RNAs, plus supplemental tables for RNA-specific data such as establishment dates and status.

For the database, 15 core attributes were defined for data that we captured from the narrative documents and five related tables that carry supplemental data about the RNAs and links to documents and photos (Table 3). Some of these attributes are specific to RNA establishment reports such as Society of American Foresters (SAF) Cover Types (Eyre 1980) and Kuchler (1964) Potential Natural Vegetation Types (PVTs). In compliance with the FGDC Subcommittee on Vegetation Classification recommendations, we also provided updated vegetation composition at the Macrogroup level of the US National Vegetation Classification (USNVC; <a href="http://usnvc.org/">http://usnvc.org/</a>) using the <a href="Southwest ReGAP">Southwest ReGAP</a> vegetation map as the base that was cross-walked from Ecological Systems to Macrogroup (Lowry et al. 2005).

The Biotics database is a technical repository that is not designed for direct web-based access by users within agencies or the public. While a web-based direct database tool would be ideal, its development is resource intensive. Alternatively, we chose to deliver the database content through a spatial ArcGIS web platform. That is, a web map application where all RNAs are displayed in a viewer and information on each RNA made available through dropdowns when a site is highlighted. The viewer includes all attributes in Table 3 along with the links to source files in the UNM Digital Repository.

#### **Results and Discussion**

The RNA database content is freely available from the RNA Climate Change Monitoring Network webpage as part of the New Mexico Conservation Information System (Figure 2). There you will find the spatial viewer along with project files and spatial layers available for download. Within the viewer, when the user highlights an RNA, a dropdown of RNA attributes will appear with links to photos and documents in the UNM Digital Repository, which are in themselves available for download (Figure 3).

<sup>&</sup>lt;sup>3</sup> https://digitalrepository.unm.edu/nhnm/

<sup>&</sup>lt;sup>4</sup> Per. Comm. Ken Boykin, Center for Applied Spatial Ecology, New Mexico Cooperative Fish and Wildlife Research Unit, New Mexico State University.

Table 3. Core attributes and related tables for the RNA Climate-Change Monitoring Network Database.

| Core Attributes                    |                                                                                                    |  |  |  |
|------------------------------------|----------------------------------------------------------------------------------------------------|--|--|--|
| Primary Features                   | Brief description of defining features of the RNA developed from establishment reports and other documents.                                |  |  |  |
| RNA Status                         | Status as either statutorily "Established" or "Provisional" in process of designation.                                                     |  |  |  |
| Status Date                        | Most recent known status date of from reports.                                                                                             |  |  |  |
| Protection Status                  | Established RNAs are considered "Semi-Protected"; Provisional RNAs are "Semi-protected" as specified in forest management plans.           |  |  |  |
| Forest                             | National forest where the RNA is located                                                                                                   |  |  |  |
| Ranger District                    | Forest ranger district responsible for management of the RNA                                                                               |  |  |  |
| State                              | Arizona                                                                                                    |  |  |  |
| County                             | Navajo (AZ)                                                                                                    |  |  |  |
| Area (Acres)                       | Area of the RNA based on the most recent GIS boundary layers.                                                                              |  |  |  |
| RNA Description                    | Expanded description of the RNA from report narratives.                                                                                    |  |  |  |
| Minimum Elevation (Feet)           | Minimum elevation if noted in the establishment reports; otherwise the average.                                                            |  |  |  |
| Maximum Elevation (Feet)           | Maximum elevation if noted in the establishment reports; otherwise the average.                                                            |  |  |  |
| Centroid Latitude (Y)              | RNA center point latitude calculated from the GIS                                                                                          |  |  |  |
| Centroid Longitude (X)             | RNA center point longitude calculated from the GIS                                                                                         |  |  |  |
| RNA Comments                       | Additional comments on the RNA                                                                                                    |  |  |  |
| Related Tables                     |                                                                                                    |  |  |  |
| Documents                          | Links to RNA documents in the UNM Digital Repository                                                                                       |  |  |  |
| USNVC Habitats                     | List of US National Vegetation Classification macrogroups per RNA with                                                                     |  |  |  |
|                                    | acreage and links to descriptions at UNNVC.org.                                                                                            |  |  |  |
| Photos                             | Links to RNA photos in the UNM Digital Repository                                                                                          |  |  |  |
| SAF/Kuchler Vegetation Types       | List of Society of American Foresters forest types and Kuchler Potential Natural Vegetation Types.                                         |  |  |  |
| NM/AZ Heritage Tracked<br>Elements | List of sensitive species with an RNA per Natural Heritage databases for A and NM along with links to descriptions in NatureServe Explorer |  |  |  |

Besides the main attributes, there are the related table extensions at the bottom of the drop down that lead to additional data. For example, "Documents" provides web links to documents about that RNA that are viewable and downloadable from the UNM digital repository (Figure 4). The files are aggregated into a single PDF file of all documents relating to the RNA. The "USNVC Habitats" table provides a list of vegetation communities and their acreage at the "macrogroup" level of the USNVC (Figure 5). The "More info" links to the full descriptions for the macrogroups at the <u>USNVC.org</u> website and an overview of structure of the classification. The "Photos" table links to photos from the RNA that can be viewed and downloaded from the UNM Digital Repository (Figure 6). Each photo is provided as a labeled jpeg file. "SAF/Kuchler Vegetation Types" provides SAF forest types and Kuchler PVTs lists (Figure 7). The acreages reported are from the establishment reports, not from a GIS calculation. "NM/AZ Heritage Tracked Elements" is an added attribute table that provides a list of sensitive species known

from the RNA from Natural Heritage databases (Figure 8). "More info" provides a link to the global descriptions for these species from the NatureServe Explorer website.

In addition to the spatial viewer, the database content is available for download in a spreadsheet form along with this report and the project spatial geodatabase. The spatial layers are provided as a courtesy for general use only and may not reflect the exact legal boundaries of the RNAs. As part of the NM-CIS, the spatial data layers will be updated as new data becomes available or RNAs are added to the system.

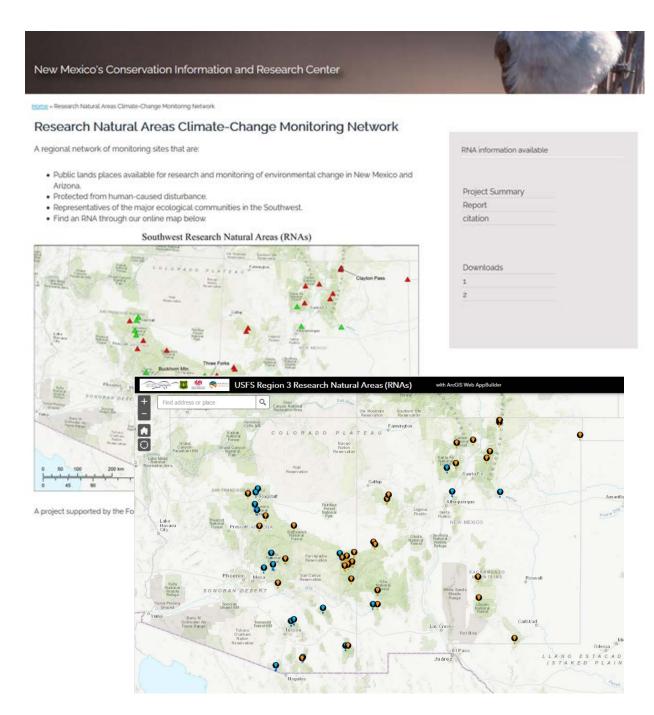

Figure 2. The RNA database content is available in this spatial viewer from the RNA Climate-Change Monitoring Network webpage.

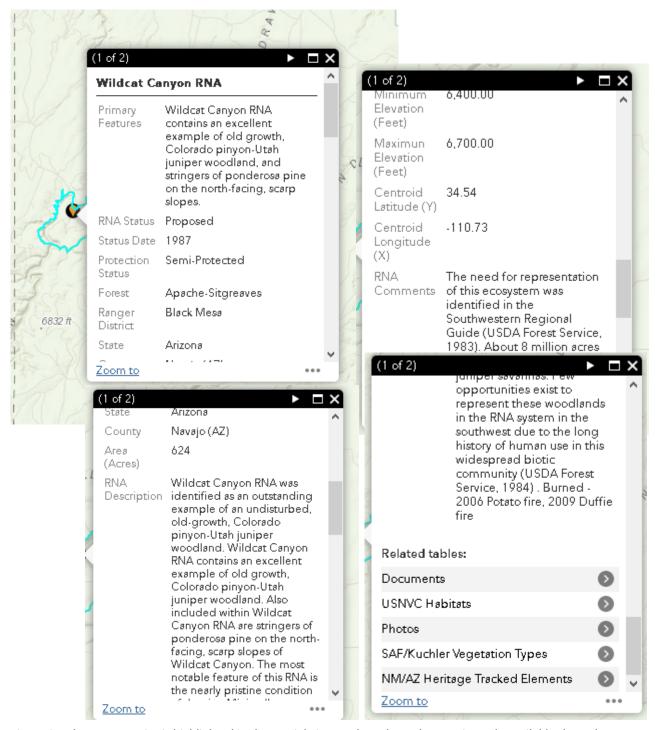

Figure 3. When an RNA site is highlighted in the spatial viewer, data about the RNA is made available through a hierarchical dropdown menu per the attributes in Table 2. The "Related tables" provide additional information on each RNA (see Figures 4 through 8).

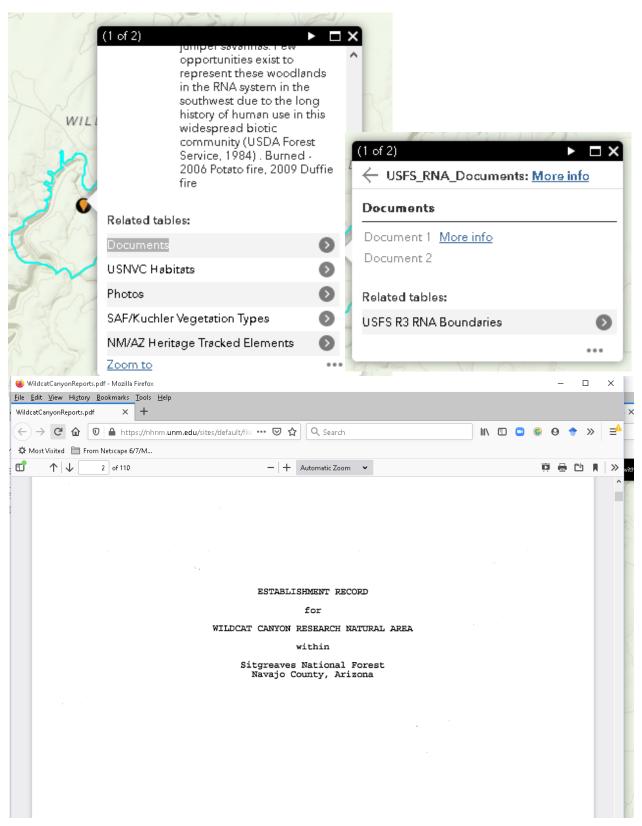

Figure 4. The "Documents" table provides web links to documents about that RNA which are available for download from the UNM digital repository.

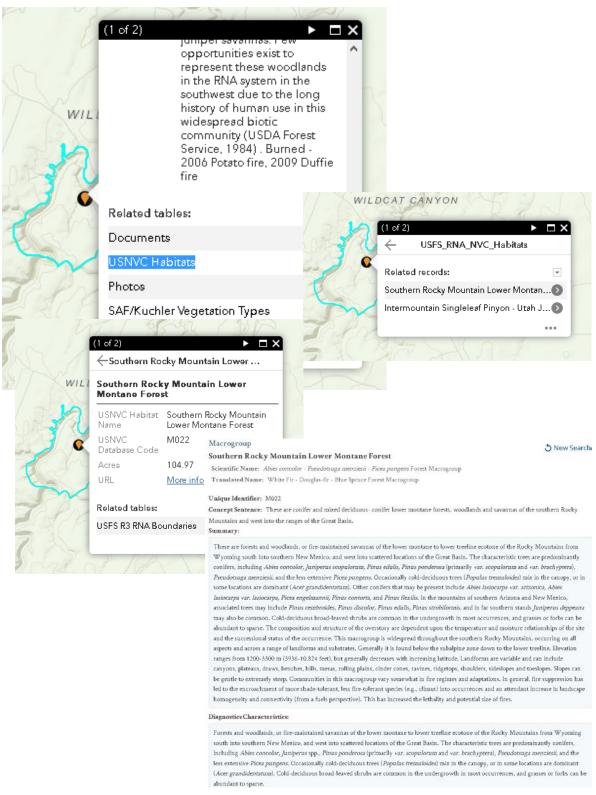

Figure 5. The "USNVC Habitats" table provides a list of vegetation types and their acreage at the macrogroup level of the US National Vegetation Classification. In addition, the "More info" links to the full description for the macrogroup at the USNVC.org website.

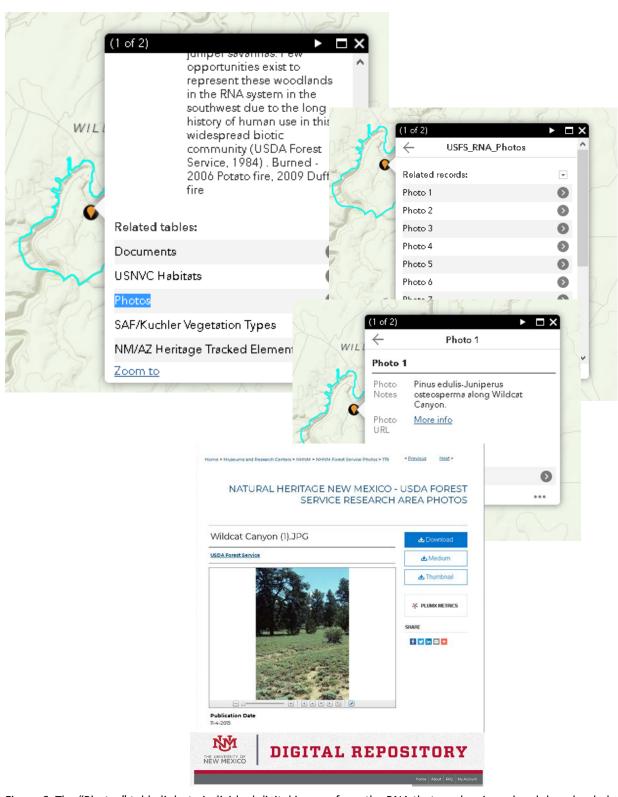

Figure 6. The "Photos" table links to individual digital images from the RNA that can be viewed and downloaded from the UNM Digital Repository.

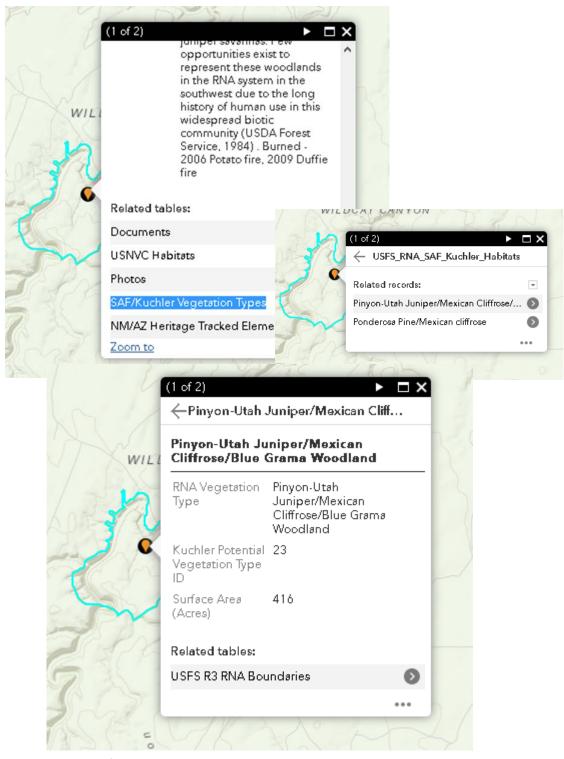

Figure 7. The "SAF/Kuchler Vegetation Types" table provides a list of those vegetation types by area.

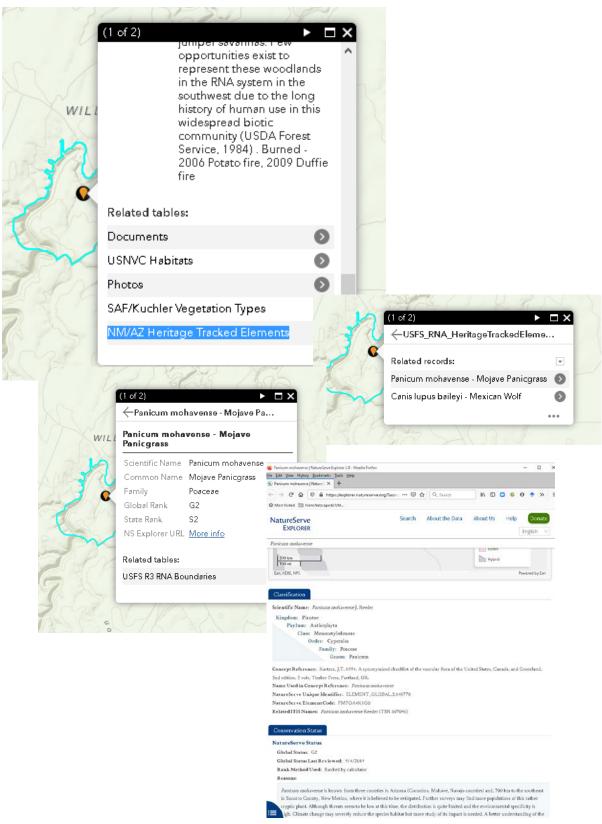

Figure 8. The "NM/AZ Heritage Tracked Elements" table provides a list of sensitive species in an RNA from Natural Heritage databases. "More info" provides a link to the global descriptions for the species from the NatureServe Explorer website.

#### References

- Eyre, E.H. (Ed.) 1980. Forest cover types of the United States and Canada. Society of American Foresters.
- Kuchler, A.W. 1964. Potential Natural Vegetation of the Conterminous United States. American Geographical Society, Special Publication No. 36.
- Lowry, J. H, Jr., R. D. Ramsey, K. Boykin, D. Bradford, P. Comer, S. Falzarano, W. Kepner, J. Kirby, L. Langs, J. Prior-Magee, G. Manis, L. O'Brien, T. Sajwaj, K. A. Thomas, W. Rieth, S. Schrader, D. Schrupp, K. Schulz, B. Thompson, C. Velasquez, C. Wallace, E. Waller and B. Wolk. 2005. Southwest Regional Gap Analysis Project: Final Report on Land Cover Mapping Methods, RS/GIS Laboratory, Utah State University, Logan, UT.
- Massie, M.H., T.M. Wilson, A.T. Morzillo, and E.B. Henderson. 2016. Natural areas as a basis for assessing ecosystem vulnerability to climate change. Ecosphere **7**:17.
- Periman, R., R.C. McDonald, T. Mowrer, R. Pendleton, P. Cote, J. Kevil, R. Turley, K. Hawkos, A. Unthank, and F.J. Triepke. 2009. RNA inventory and ecological representativeness: The Southwestern Region process for determining need for additional RNAs. Abstract and poster session, 2009 Natural Areas Conference. Living on the Edge: Why Natural Areas Matter, April 30. Vancouver, WA.
- Solomon, A.; Birdsey, R.; Joyce, L.; Hayes, J., eds. 2009. Forest Service Global Change Research Strategy, 2009-2019. FS-917a. Washington DC: U.S Department of Agriculture, Forest Service.
- USDA Forest Service. 1992. Preparing for the future Forest Service Research Natural Areas. FS-503. Washington DC: U.S Department of Agriculture, Forest Service.